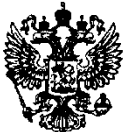

# $\overline{ }$ ФЕДЕРАЛЬНОЕ АВТОНОМНОЕ УЧРЕЖДЕНИЕ «ГЛАВНОЕ УПРАВЛЕНИЕ ГОСУДАРСТВЕННОЙ ЭКСПЕРТИЗЫ» — **EALEPAJIBHOE ABTOHOMHOE VIPEЖДЕНИЕ**<br>
«ГЛАВНОЕ УПРАВЛЕНИЕ ГОСУДАРСТВЕННОЙ ЭКСПЕРТИЗЫ»<br> **DAY «ГЛАВГОСЭКСПЕРТИЗА РОССИИ»**<br>
yn. Большая Якиманка, д. 42, стр. 1-2, г. Москва, Российская Федерация, 119049<br>
Ten.(495) 625-95-95.

#### <u>ФАУ «ГЛАВІ ОСЭКСПЕРТИЗА Р</u>

Ten.(495) 625-95-95. Факс: (495) 624-67-49, e-mail:  $\frac{info(ægge.ru)}{info(æggg.u)}$  www.gge.ru

## ДОВЕРЕННОСТЬ № 238

### Тридцатое ноября две тысячи двадцать третьего года

#### г. Москва

E Федеральное автономное учреждение «Главное управление посударственной экспертизы» (ФАУ «Главгос<br/>женертиза России») ИНН/КПП 7707082071/770601001, зарегитерирование государственным учреждением Московская регистрационна

A0рамова Михаила *А* дорамова Михаила Альоертовича, <u>атаменно содата на ставите на ставите на ставите на ставите на ставите на стави</u><br>Последните на ставите на ставите на ставите на ставите на ставите на ставите на ставите на ставите на ставит

1. совершать от имени ФАУ «Главгосэкспертиза России» (в том числе с использованием электронной подписи) сделки, подписывать договоры, дополнительные соглашения, соглашения о расторжении, акты приема-передачи

y%2;5)012)2"7%++"5" w" %-2;0H 5 6"0(7%, w2"0w;(1 ;2+%-0("5", - 3J, E

товаров (работ, услуг), протоколы разногласий, протоколы урегулирования разногласий, а также иные документы, связанные с заключением, исполнением, изменением и расторжением договоров, заключаемых в целях удовлетворения потребностей ФАУ «Главгосэкспертиза России» в товарах, работах, услугах в обеспечения подготовки предложений составе cobepax  $\overline{O}$  $\overline{M}$ объемах государственных услуг (работ) для формирования государственного задания ФАУ «Главгосэкспертиза России» и мониторинга исполнения государственного  $\overline{B}$ соответствии  $\mathbf{c}$ основными деятельности  $\Phi$ AY залания видами «Главгосэкспертиза России». организационного развития  $\Phi$ AY «Главгосэкспертиза **России»** (включая вопросы оценки эффективности организации труда и нормирования труда), обеспечения формирования кадровой политики и обеспечения кадрового делопроизводства ФАУ «Главгосэкспертиза России», создания и функционирования системы аналитической отчетности ФАУ «Главгосэкспертиза России», организации и развития системы оплаты труда и мотивации работников ФАУ «Главгосэкспертиза России», а также по иным вопросам, которые непосредственно связаны с исполнением полномочий, предусмотренных настоящим пунктом доверенности;

подписывать от имени ФАУ «Главгосэкспертиза России» листки  $\overline{2}$ . нетрудоспособности:

 $3<sub>1</sub>$ подписывать **OT** имени  $\Phi$ AY «Главгосэкспертиза **России»** уведомления работников ФАУ «Главгосэкспертиза России», связанные с ведением их трудовых книжек и формированием сведений о трудовой деятельности в электронном виде;

 $\overline{4}$ . подписывать **OT** имени  $\Phi$ AY «Главгосэкспертиза **России»** уведомления работников центрального аппарата ФАУ «Главгосэкспертиза России» об изменении условий трудового договора в части оплаты труда, установленных решением Комиссии по оценке эффективности деятельности «Главгосэкспертиза ФАУ **России»** утвержденным начальником ФAУ «Главгосэкспертиза России»;

полписывать  $\overline{O}T$  $\Phi$ AY «Главгосэкспертиза  $5_{-}$ имени **России»** дополнительные соглашения к трудовым договорам работников центрального аппарата об изменении условий трудового договора в части оплаты труда, установленных решением Комиссии по оценке эффективности деятельности ФАУ «Главгосэкспертиза России» утвержденного начальником Учреждения;

6. подписывать имени  $\Phi$ AY «Главгосэкспертиза **России»**  $\overline{O}T$ дополнительные соглашения к трудовым договорам работников центрального аппарата Учреждения об изменении условий трудового договора в части оплаты труда, связанного с индексацией заработной платы работников Учреждения;

 $7<sup>1</sup>$ полписывать  $\overline{O}T$ имени  $\Phi$ AY «Главгосэкспертиза **России»** статистические отчеты о трудовой деятельности в электронном виде, о численности и кадровом составе, иные отчеты (за исключением подписания отчетов по формам П4-Н3, СЗВ-ТД, СТД-Р) и сведения о кадровой деятельности Учреждения, представляемые в Пенсионный фонд Российской Федерации, Федеральную службу государственной статистики, их территориальные органы, в иные органы в соответствии с требованиями законодательства Российской Федерации, а также представляемые по запросам.

подписывать от имени ФАУ «Главгосэкспертиза России» письма, 8. документы, заверять копии документов, а также совершать иные юридически действия, необходимые для осуществления значимые полномочий, предусмотренных настоящей доверенностью.

Доверенность действительна по первое декабря две тысячи двадцать шестого года включительно.

Доверенность выдана без права передоверия другим лицам.

Начальник

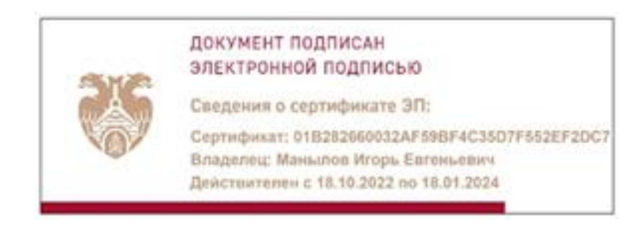

И.Е. Манылов